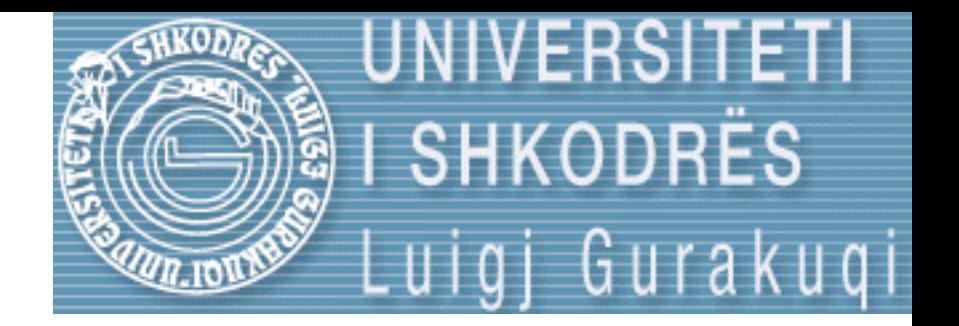

# Strukture te Dhenash Seminar 4

ELISA RECI Universiteti Luigj Gurakuqi Fakulteti i Shkencave te Natyres Departamenti i Matematikes dhe Informatikes SHKODER

## Bashkesite

- Permban elemente te te njejtit tip.
- Nje bashkesi nuk mund te kete 2 elemente te njejte
- Elementet e nje bashkesie duhet ti perkasin te njejtit tip baze te renditur.
- Krahas tipeve standarte te renditur mund te perdorin edhe tipe te renditur te percaktuar nga vete perdoruesi.

## Bashkesite

- Tipi abstrakt i bashkesise percaktohet nga relacioni:
	- **Typedef set<tipi, less<tipi> > tipiBashkesise**;
- Typedef: lejon te percaktojme vete nje data type.
- Set : percakton perdorimin e conceptit te bashkesise.
- Tipi: nenkupton tipin e te dhenave
- Less : percakton renditjen ne rendin rrites te elementeve si dhe kontrollon nese ka dy elemente te =.
- tipiBashkesise: eshte emri qe i vendosim ne bashkesise.
- Prsh :
	- Typedef set <int , less<int> > bashkesiInt
	- bashkesiInt variabel1;

#### Bashkesite-veprimet me to

- set union : bashkimin e dy bashkesive
- Set\_intersection : prerjen e dy bashkesive
- Set difference: diferencen e dy bashkesive
- Set symmetric difference : diferencen simetrikee te dy bashkesive.
- Includes : kontrollon nese nje bashkesi perfshin nje bashkesi tjeter ose jo.
- \*\*\* Nganjehere ne vend te prerjes thuhet **shumezim** e ne vend te bashkimit thuhet **shume**

# Shembull

- Int A[5] =  $\{2,4,10,12,14\}$
- Int B[3] =  $\{4, 5, 10\}$
- Set\_union =  $C[6] = \{2,4,5,10,12,14\}$
- Set intersection =  $C[2]=\{4,10\}$
- Set\_difference =  $C[3]=\{2,12,14\}$  (jep elementet e A qe nuk ndodhen ne B)
- Set symmetric difference=  $C[2]=\{2,5\}$  (jep elementet e A qe nuk ndodhen ne B dhe anasjelltas)
- Includes : Bashkesia A nuk perfshin bashkesine B.

## Bashkesite

- Nje bashkesi mund te krijohet ne dy menyra:
	- 1) duke i paraqitur drejtperdrejt elementet me ane te nje vektori
	- 2) duke i marre elementet nepermjet tastieres.

#### Menyra e 1)

```
/*
* bashk.cpp
*
* Created on: 24.03.2013
* Author: Elisa
*/
#include<iostream>
#include<cstdlib>
#include<iterator>
#include<set>
using namespace std;
typedef set<int , less<int> > bashkesi;
ostream& operator << (ostream& out, bashkesi& s){
copy (s.begin(), s.end(), ostream_iterator<bashkesi:: value_type> (cout," "));
return out;
}
int main() {
int a[5]={2,4,6,8,20};
bashkesi A(a, a+5);
cout << A << endl;
return 0;
}
```
#### Menyra e 2)

```
/*
* bashk.cpp
 *
* Created on: 24.03.2013
* Author: Elisa
*/
#include<iostream>
#include<cstdlib>
#include<iterator>
#include<set>
using namespace std;
typedef set<int , less<int> > bashkesi;
bashkesi s;
ostream& operator << (ostream& out, bashkesi& s){
copy (s.begin(), s.end(), ostream_iterator<bashkesi:: value_type> (cout," "));
return out;
}
void krijoBashkesine(void){
   int i, element,n;
   cout << "jepni nr e elementeve te bashkesise \n";
     cin >> n;
     cout << "jepni elementet e bashkesise \n";
     for (i=0;i< n ;++i){
     cin >> element;
     s.insert(element);
     } }
int main() {
krijoBashkesine();
cout << s << endl;
return 0; }
Semestri II/2013 MSc. Elisa Reci 8
```
## Funksioni i bashkimit

• Set\_union (a.begin(), a.end(), b.begin(), b.end(), inserter (c , c.begin()))

- Parakushti: a dhe b
- Paskushti : c = a+ b

## Funksioni i diferences

• Set difference (a.begin(),a.end(), b.begin(), b.end(), inserter (c , c.begin()))

- Parakushti: a dhe b
- Paskushti : c = a b

## Funksioni i diferences simetrike

• Set symmetric difference (a.begin(),a.end(), b.begin(), b.end(), inserter (c , c.begin()))

- Parakushti: a dhe b
- Paskushti :  $c = a + b$

# Funksioni i prerjes

• Set intersection (a.begin(),a.end(), b.begin(), b.end(), inserter (c , c.begin()))

- Parakushti: a dhe b
- Paskushti :  $c = a * b$

# Funksioni i perfshirjes

• includes(a.begin(),a.end(), b.begin(), b.end() );

- Parakushti: a dhe b
- Paskushti : Vlera TRUE nqs b c a dhe FALSE ne rast te kundert.

## Bashkesite-funksionet

- Bashkesia boshe = x.boshe()
- Madhesia e bashkesise = x.size()
- Shtimi i nje elementi ne bashkesi = x.insert(element)
- Boshatisja e nje bashkesie =x.erase(x.begin(),x.end())
- Largimi i nje elementi t = x.erase(t);
- Nr i pranise se elementit t ne bashkesi = x.count(t);

• Ndertoni nje program qe mbasi te mbushni nje bashkesi me elemente e fshini ate.

• Ndertoni nje program qe gjene bashkimin e dy bashkesive.

• Ndertoni nje program qe gjene Prerjen e dy bashkesive.

• Ndertoni nje program qe gjene diferencen dhe diferencen simetrike te dy bashkesive.

• Ndertoni nje program qe gjene nese njera bashkesi perfshihet ne bashkesine tjeter.

• Implementoni nje program qe lexon nje numer integer nepermjet tastieres dhe kontrollon nese ky numer eshte pjese e bashkesise se dhene.

• Ndertoni program qe llogarit mesataren e elementeve te nje bashkesie

Cfare afishon nje kode i tille ? #include <set> #include <iostream> using namespace std ; typedef set<int> SET\_INT; void truefalse(int x) { cout << (x?"True":"False") << endl; } int main() { SET\_INT s1; cout << "s1.insert(5)" << endl; s1.insert(5); cout << "s1.insert(8)" << endl; s1.insert(8); cout << "s1.insert(12)" << endl; s1.insert(12); SET\_INT::iterator it; cout << "it=find(8)" << endl; it=s1.find(8); cout << "it!=s1.end() returned "; truefalse(it!=s1.end()); // True cout << "it=find(6)" << endl; it=s1.find(6); cout << "it!=s1.end() returned "; truefalse(it!=s1.end()); // False }

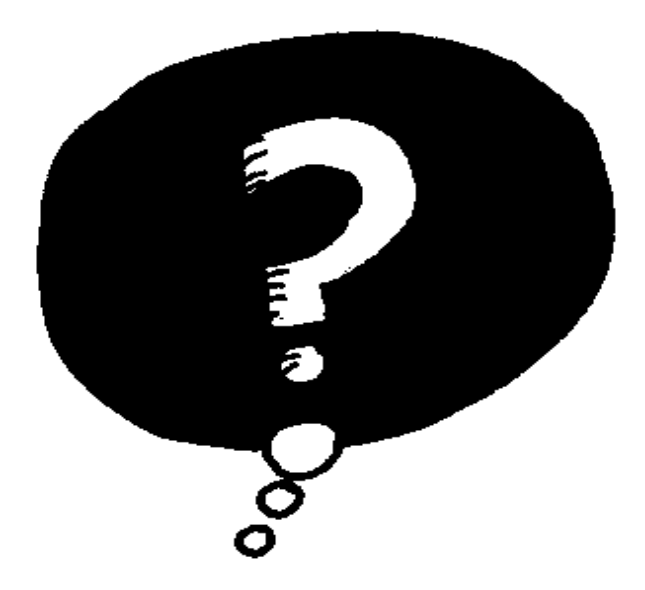

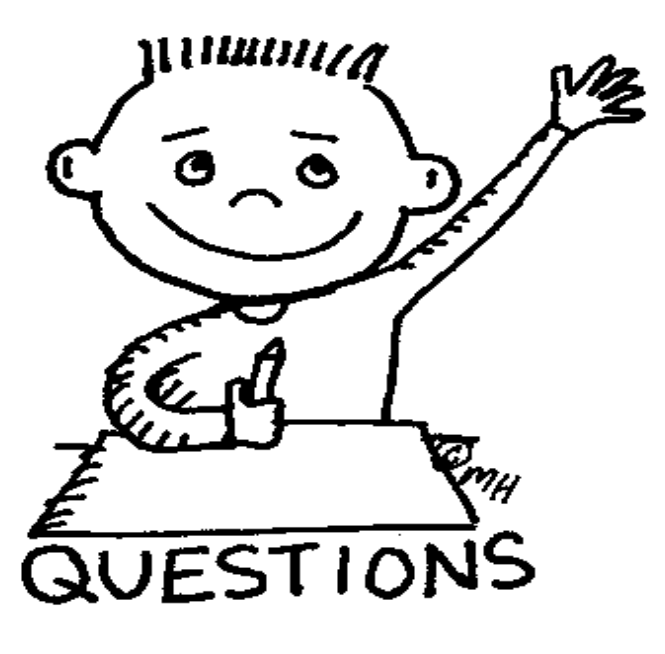